### **RV: PLAN DE REFERIDOS UNITEC**

#### TORRES MORENO ELIANA JULIETH <74181507@unitec.edu.co>

Mié 9/06/2021 5:33 PM

Para: Andres Felipe Pulido Romero <andres.pulido@unitec.edu.co>

Cordial Saludo, Reenvio información de referidos.

Eliana Torres Cel 3227678002

**De:** Formularios de Google <forms-receipts-noreply@google.com> **Enviado:** domingo, 24 de enero de 2021 3:27 p. m. **Para:** TORRES MORENO ELIANA JULIETH <74181507@unitec.edu.co> **Asunto:** PLAN DE REFERIDOS UNITEC

### **Google Forms**

Gracias por llenar **[PLAN DE REFERIDOS UNITEC](https://docs.google.com/forms/d/e/1FAIpQLScnkAaJznM9OUw_K8bc7pRRvchYMSJopD9bfOAjYjAUUWAAfg/viewform?usp=mail_form_link)** 

Estas son tus respuestas:

# PLAN DE REFERIDOS UNITEC

Dirección de correo electrónico \*

74181507@unitec.edu.co

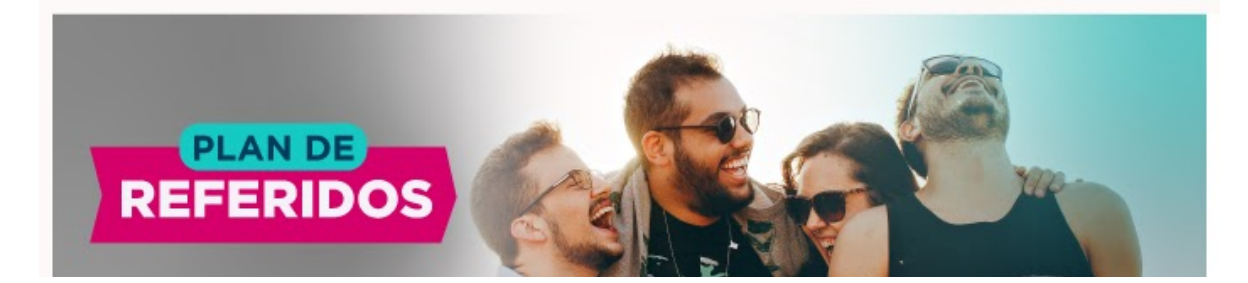

Correo: TORRES MORENO ELIANA JULIETH - Outlook

#### **LIBERA TU POTENCIAL Y EL DE TUS AMIGOS**

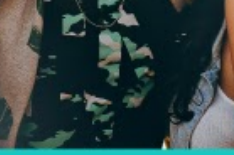

**CORPORACIÓN UNIVERSIT** 

### Si ya eres estudiante activo de UNITEC (pregrado y posgrado virtual o presencial) durante el semestre a referir obtén alguno los siguientes beneficios:

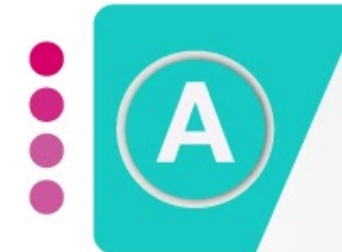

# **200.0000**

\* Este pago se realizará por consignación antes de que finalice el semestre académico que empiezas.

\* Por cada referido que se matricule con nosotros, si refieres 3 personas se consignarán \$600.000 (Aplican términos y condiciones)

### \$10% de descuento en la matrícula del semestre 2021-2\*

SI Juan refiere a Camila para el 2021-1, el descuento de Juan se verá reflejado en su recibo de matrícula del período 2021-2.

\*Este descuento es únicamente del 10% independientemente de la cantidad de referidos que presente.

\*\*Este descuento no es acumulable con otros descuentos.

## Paso a Paso

Con tu código de estudiante, entra al formulario, deja tus datos y el de tus referidos y escoge el beneficio que deseas. Si tienes más de un aspirante a referir deberás llenar el formulario varias veces.

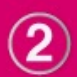

Asegúrate que tu referido efectivamente se matricule y no se retiré de la institución en las dos primeras semanas de clase.

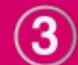

Espera la validación por parte del área de admisiones, envía a tiempo los documentos que se te solicitemos vía correo o llamada y obtén tu beneficio.

## Recuerda qué...

- · El proceso se validará una vez inicien las clases del semestre al que refieres, puesto que debemos verificar que tus referidos sí se hayan matriculado e iniciado clases.
- Una vez validados, nos conectaremos contigo para pedirte los documentos necesarios y hacer efectivo tu beneficio. Los procesos de consignación tienen un tiempo amplio de resolución para que lo tengas en cuenta.
- · El o los estudiantes que refieras deben ser nuevos, y no haber estudiado ningún semestre previo en UNITEC.
- Asegúrate de confirmar con tu asesor de admisiones que tu registro haya sido válido y que llegue a tu correo una copia del registro.
- · Si el registro no está en nuestro sistema y no verificaste la inscripción, no se podrá hacer válido tu proceso.

### **IREFIERE YA AQUÍ! ☆**

17/6/2021 Correo: TORRES MORENO ELIANA JULIETH - Outlook

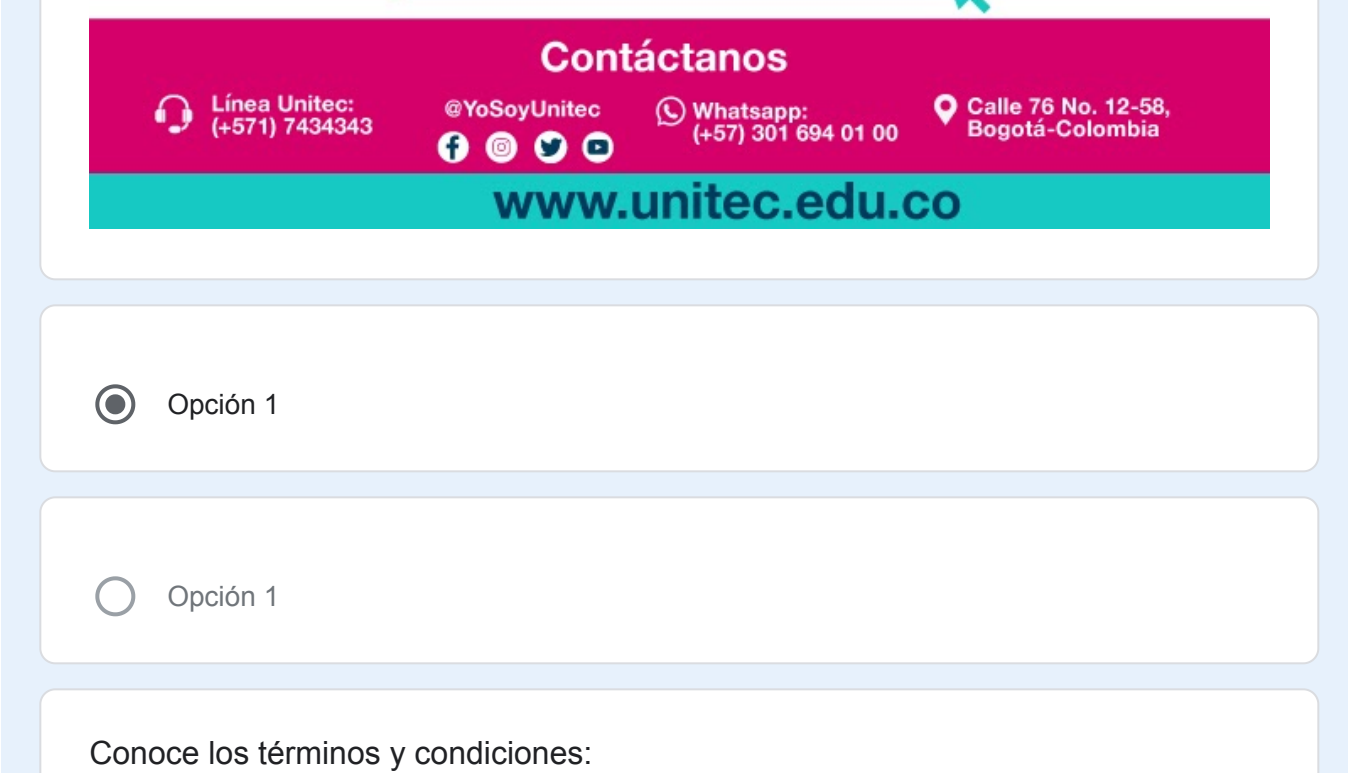

¿Quiénes pueden aplicar? Todo aquel que sea estudiante activo de UNITEC (pregrado y posgrado virtual o presencial) durante el semestre a referir. Ejemplo: Julián, estudiante de Derecho, tiene matrícula paga en el 2021-1 con su respectivo código de estudiante y refiera Camila para que empiece como estudiante nueva en el 2021-1. ¿Qué beneficio puedo escoger? A. Consignación de \$200.0000, este pago se realizará antes de que finalice el semestre académico que empiezas.\* \*Se consignarán por cada referido efectivo que se encuentre registrado en esta base. B. 10% de descuento en el valor de la matrícula del semestre siguiente al que se refiere. Ejemplo: SI Juan refiere a Camila para el 2021-1, el descuento de Juan se verá reflejado en el recibo de matrícula 2021-2\* \*Este descuento no es acumulable con otros descuentos \*Se da un sólo descuento independiente de las personas referidas que traigas. ¿Cómo se hace efectivo el beneficio? 1. Tus datos y los del aspirante que refieres deben quedar consignados en este formulario de lo contrario no se contará como válido. 2. El o los estudiantes que refieres y tú deben aparecer como matriculados con pago dentro del sistema en la primera semana de inicio de clases. El área de Admisiones revisará qué personas de las registradas efectivamente se matricularon, iniciaron clases y se mantienen en la institución, Después de esta validación se informará a la Coordinación de Mercadeo. 3. Si tu referido y tú son válidos, la Coordinación de Mercadeo se comunicará contigo después de que se realicen todos los ingresos de estudiantes al semestre respectivo y bajo los datos consignados en el formulario. Te solicitará la documentación respectiva al beneficio solicitado a través de llamadas y correos. 4. Una vez se obtengan todos los documentos de los estudiantes que refirieron, la información pasará a nuestra área Financiera quien realizará los procesos y confirmará fecha estimada de pago o aplicación efectiva del descuento en el recibo del siguiente semestre.Las consignaciones tienen un tiempo estimado de 1 a 2 meses desde que se envían los documentos para ser realizadas. ¿Qué condiciones hacen inválido el proceso de referidos al que aplique? - Que la información de tu referido y la tuya no esté consignada en el formulario y no tengamos como validar la información o la relación con el referido. - Que los referidos sean personas que ya hayan cursado una carrera o semestre de pregrado o posgrado anteriormente en UNITEC. Deben ser estudiantes nuevos, no aplica ningún proceso de re matrícula. - Solo aplica para estudiantes activos, no para personal administrativo. ¿Cuántos estudiantes nuevos puedo referir y cuántas veces ? Podrás presentar la cantidad de referidos que desees hasta que el acumulado que obtengas en beneficios cumplan el 100% del valor total de tu matrícula semestral. Una vez cumplido este valor no podrás presentar más referidos. El referido puede ser presentado una sola vez por persona. IMPORTANTE PROCESOS DE CONSIGNACIÓN: El estudiante que aplica al beneficio de descuento y sea validado en las dos primeras semanas de inicio de clases, será contactado y deberá enviar los siguientes documentos 1. Cuenta de cobro por el valor de los \$200.000 y los datos de cuenta bancaria propia a la cuál se debe realizar la consignación 2. Certificado de cuenta bancaria propia 3. Cédula de Ciudadanía

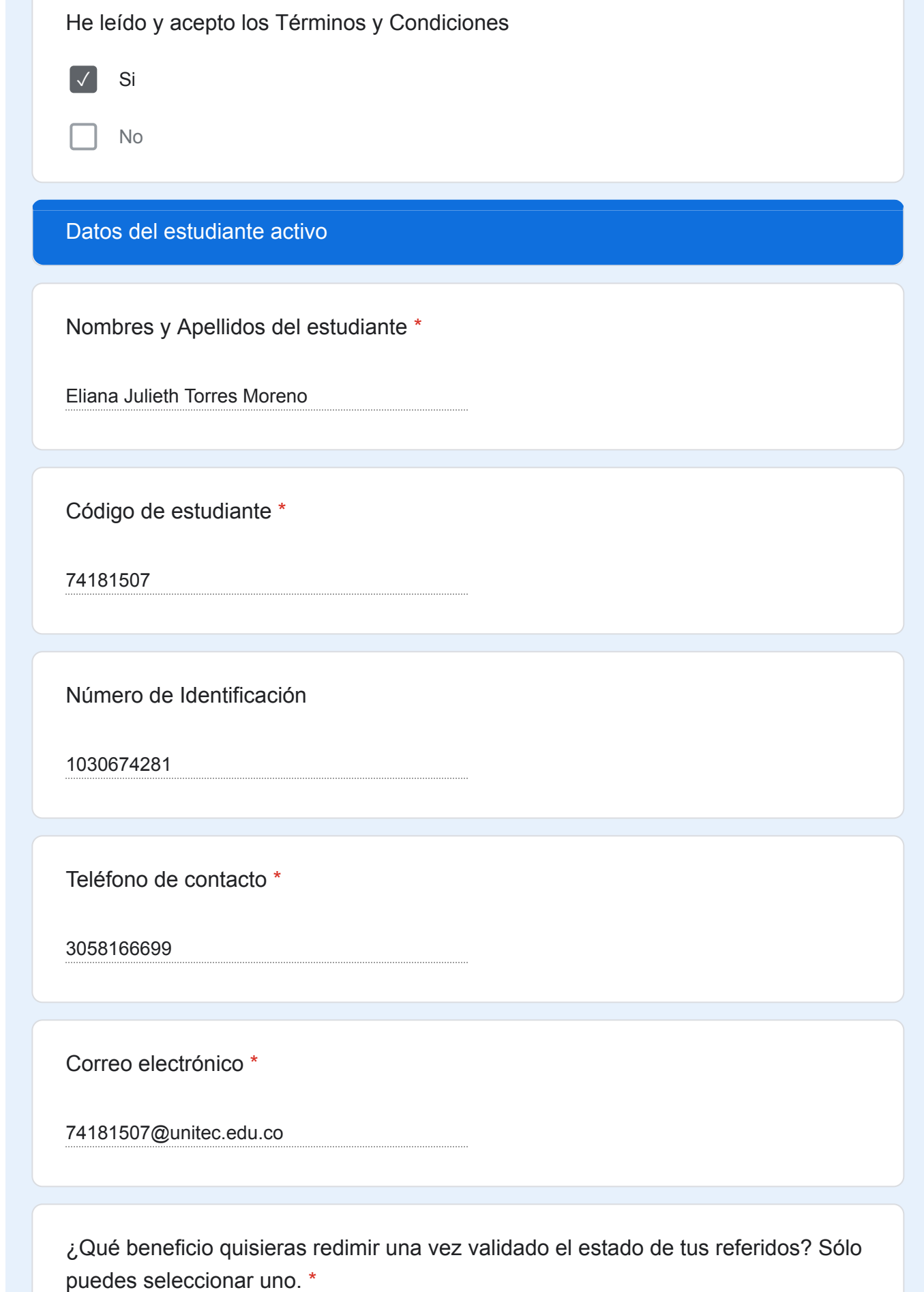

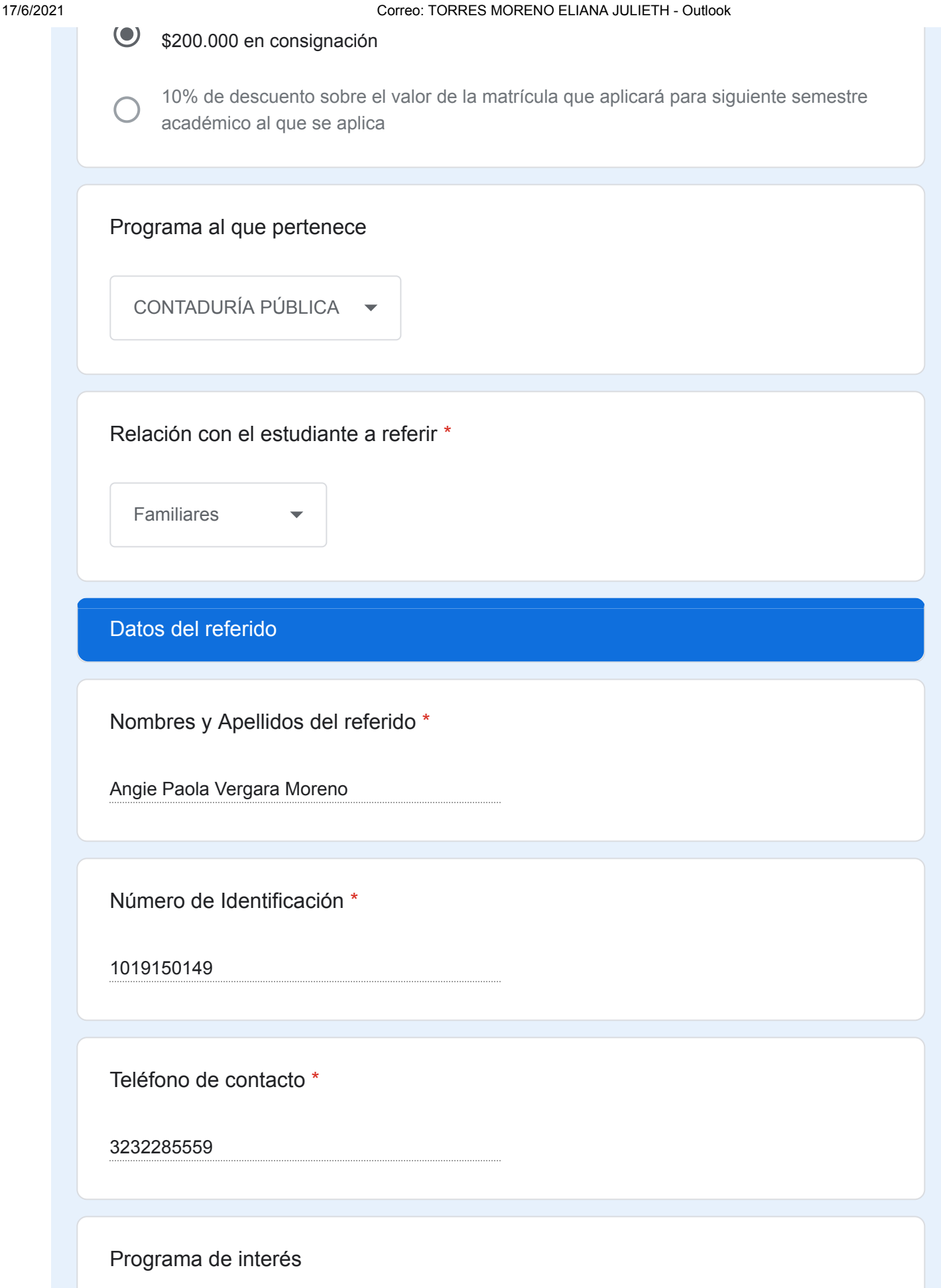

CONTADURÍA PUBLICA (VIRTUAL)

[Crear tu propio Formulario de Google](https://docs.google.com/forms?usp=mail_form_link)